## Outlook Express

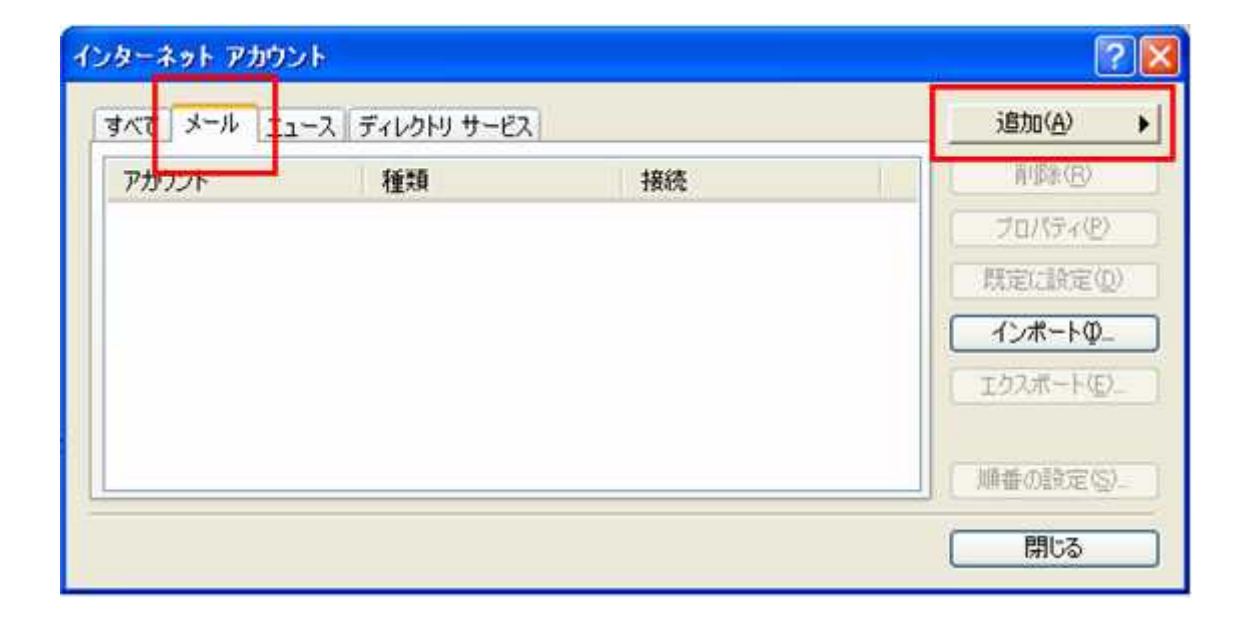

CsideNet

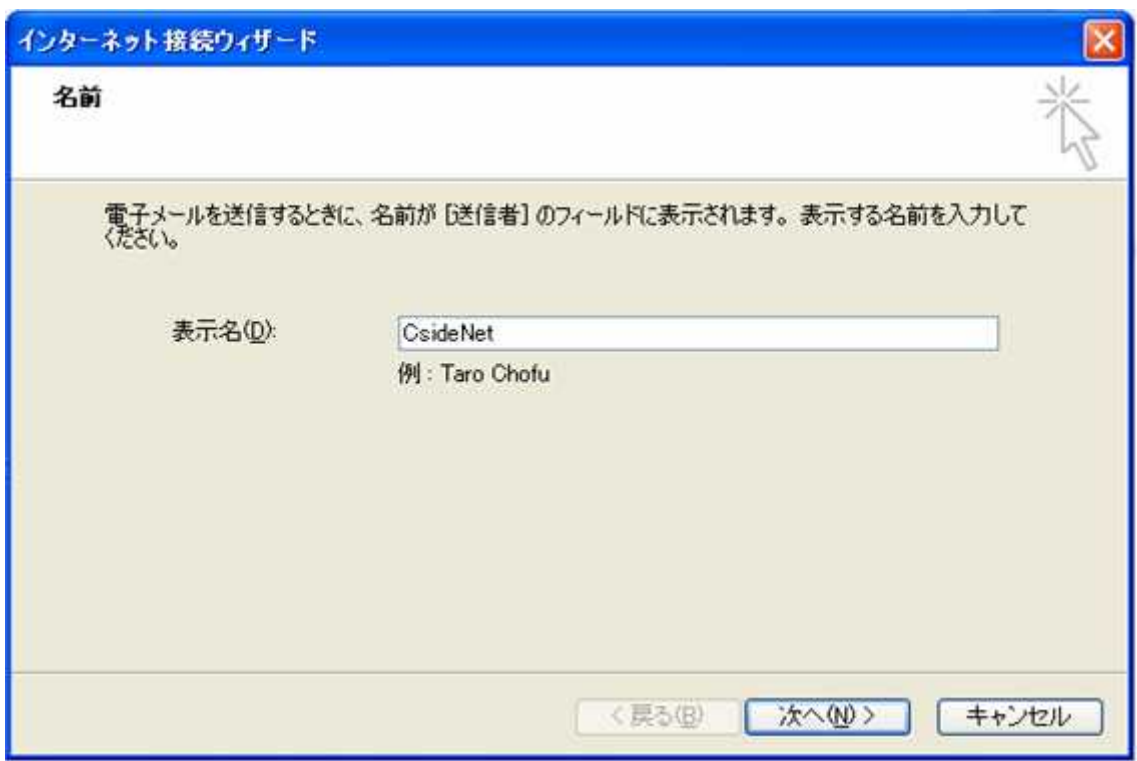

sample@cside.com

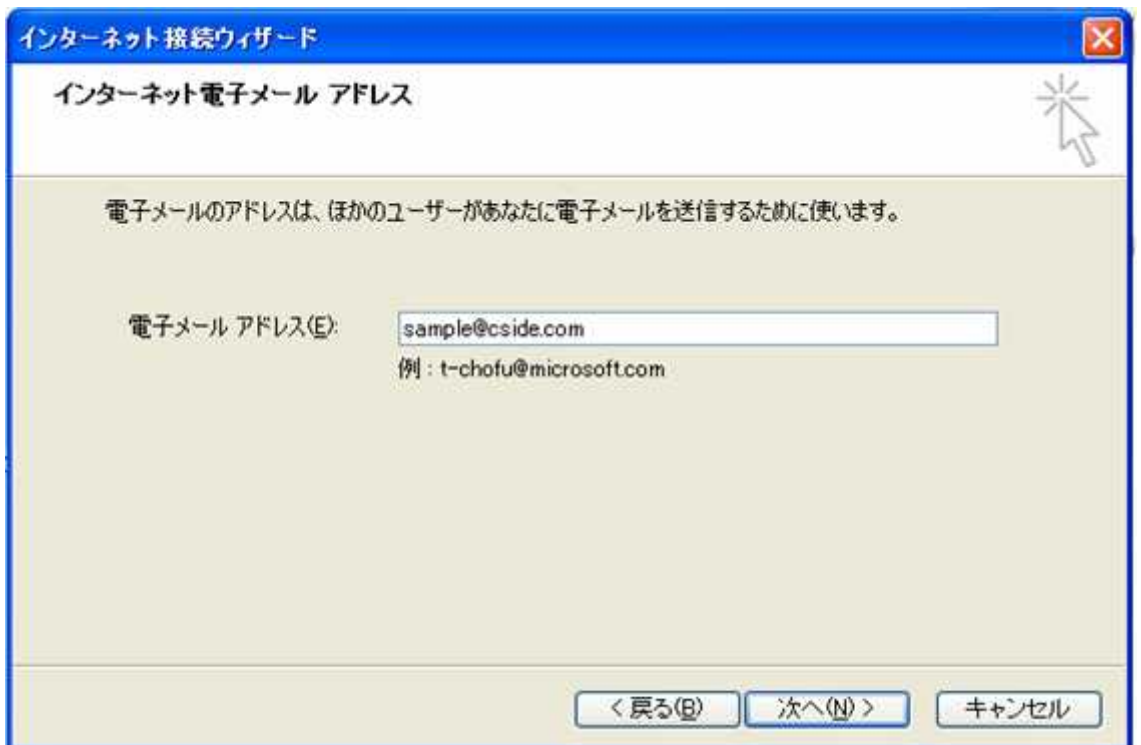

mail.\*\*.\*\*

mail.cside.com

\*

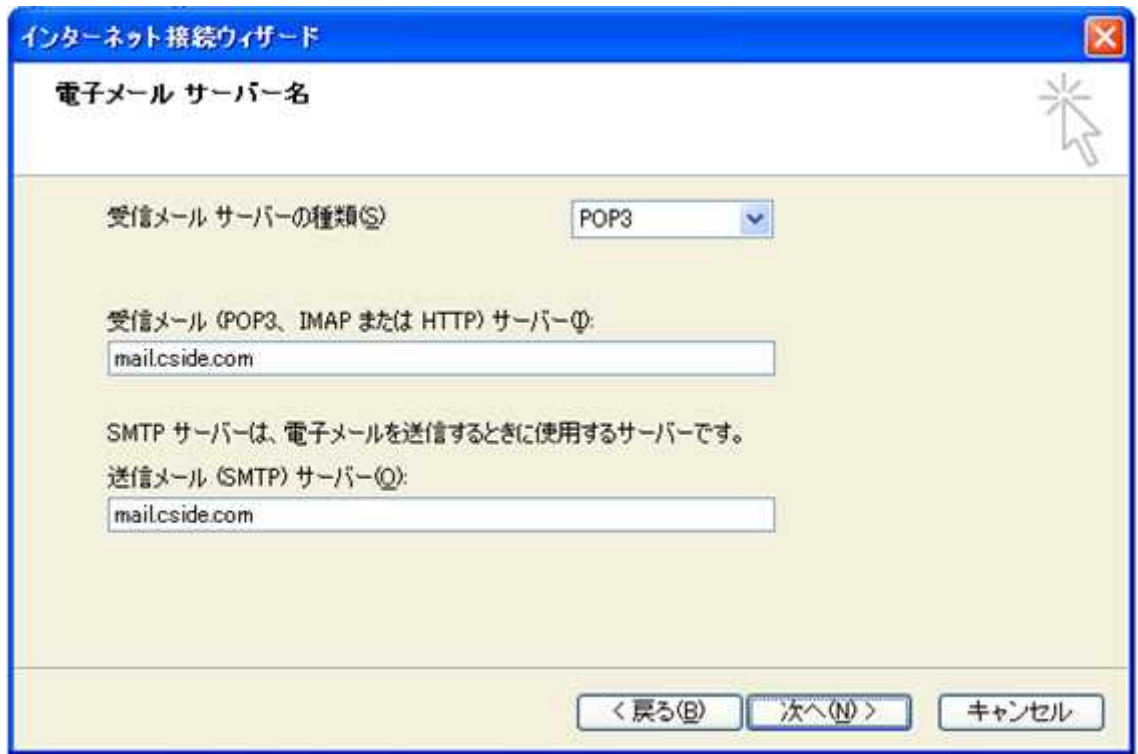

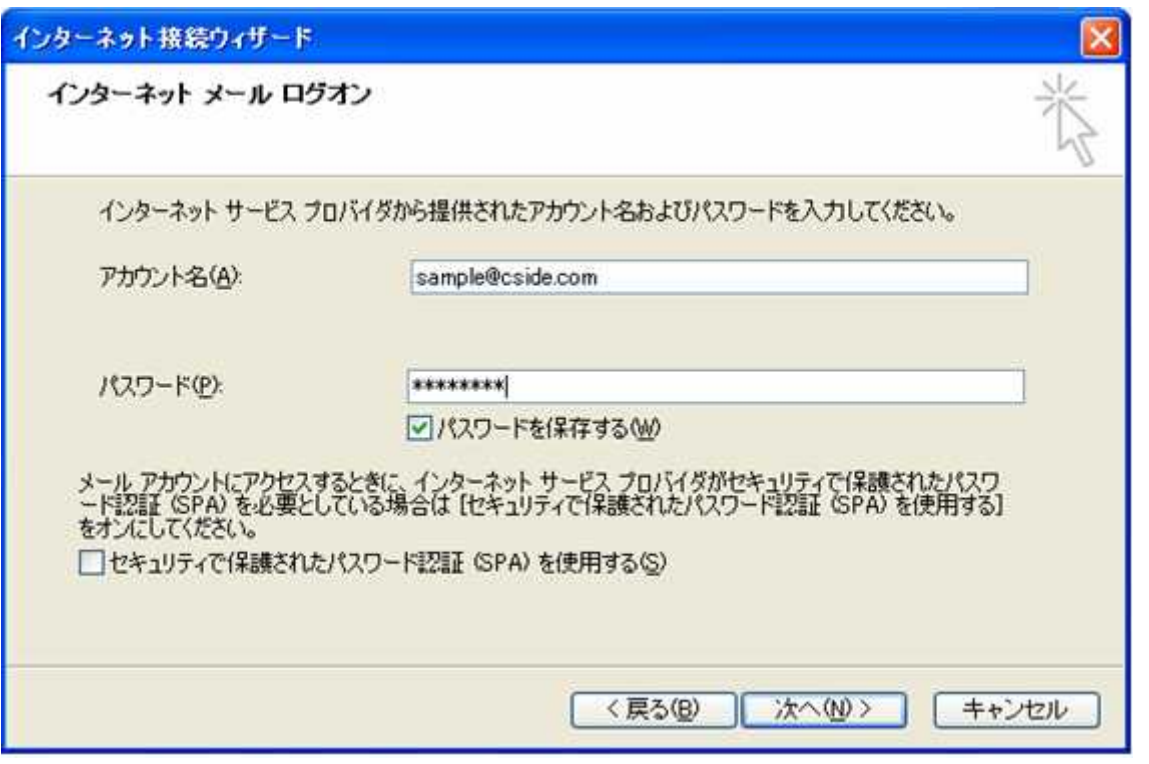

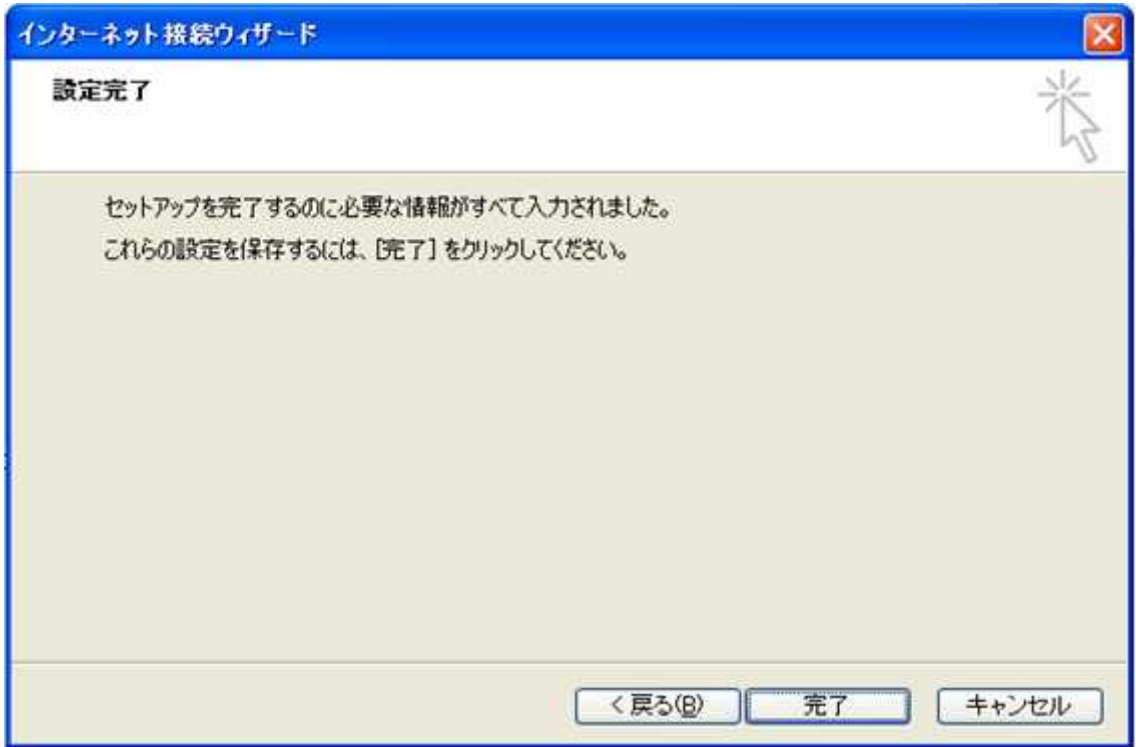

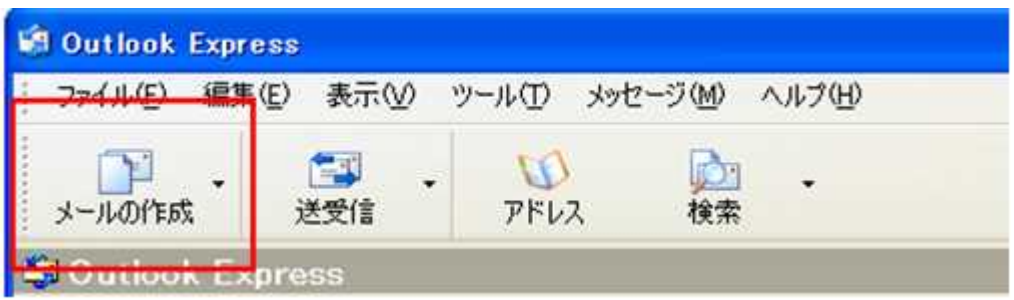

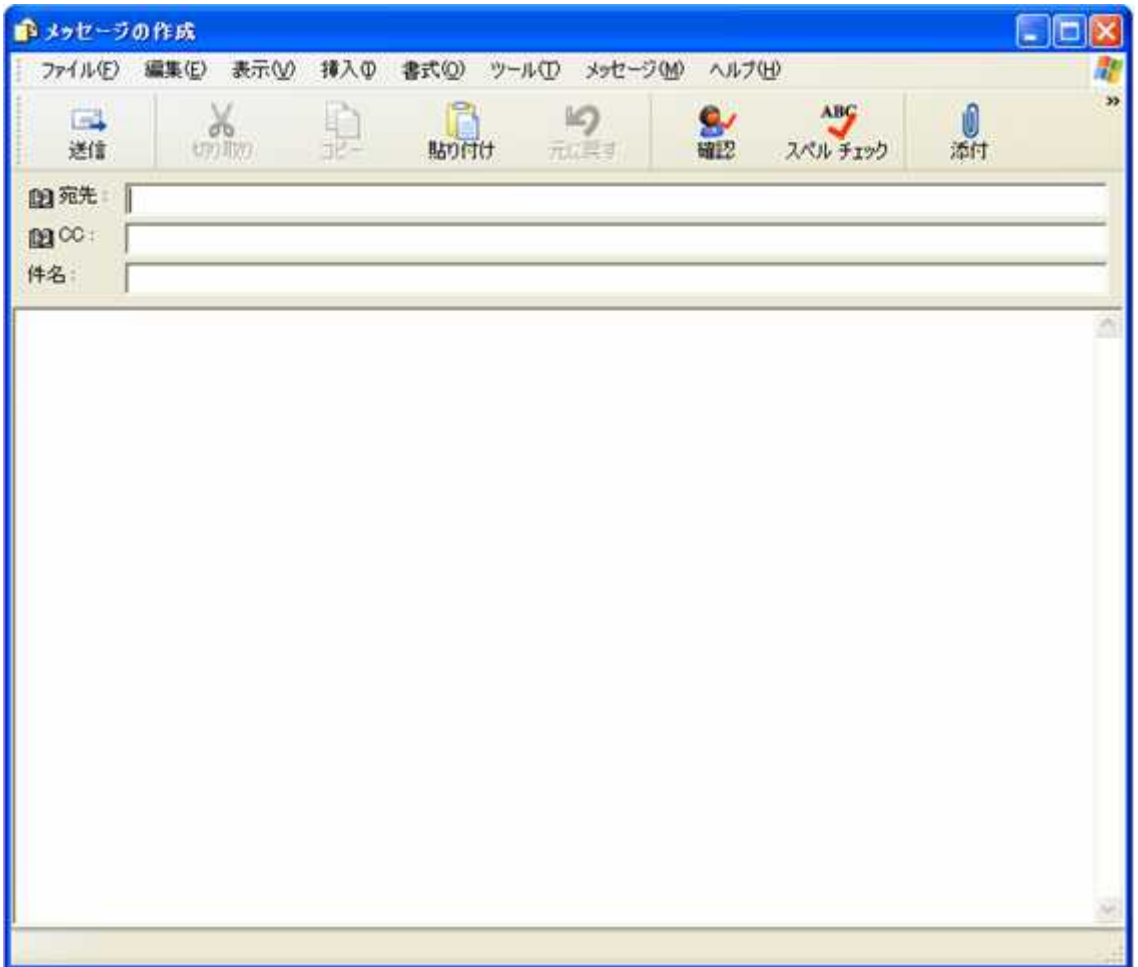

- $\bullet$  $\bullet$
- 
- 

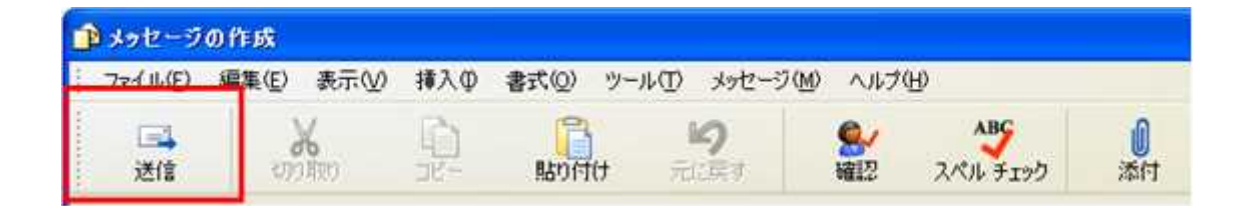

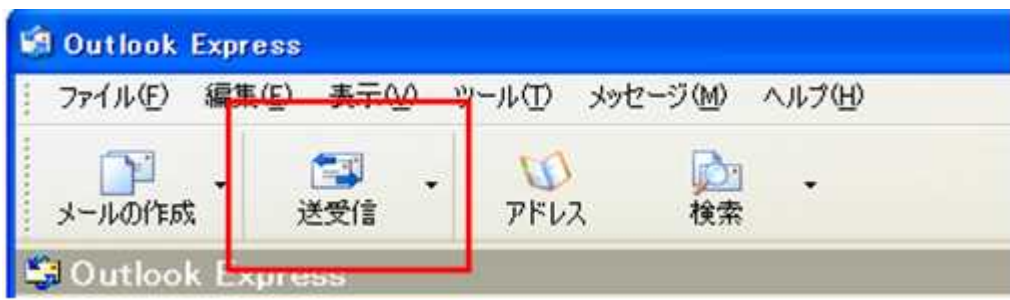